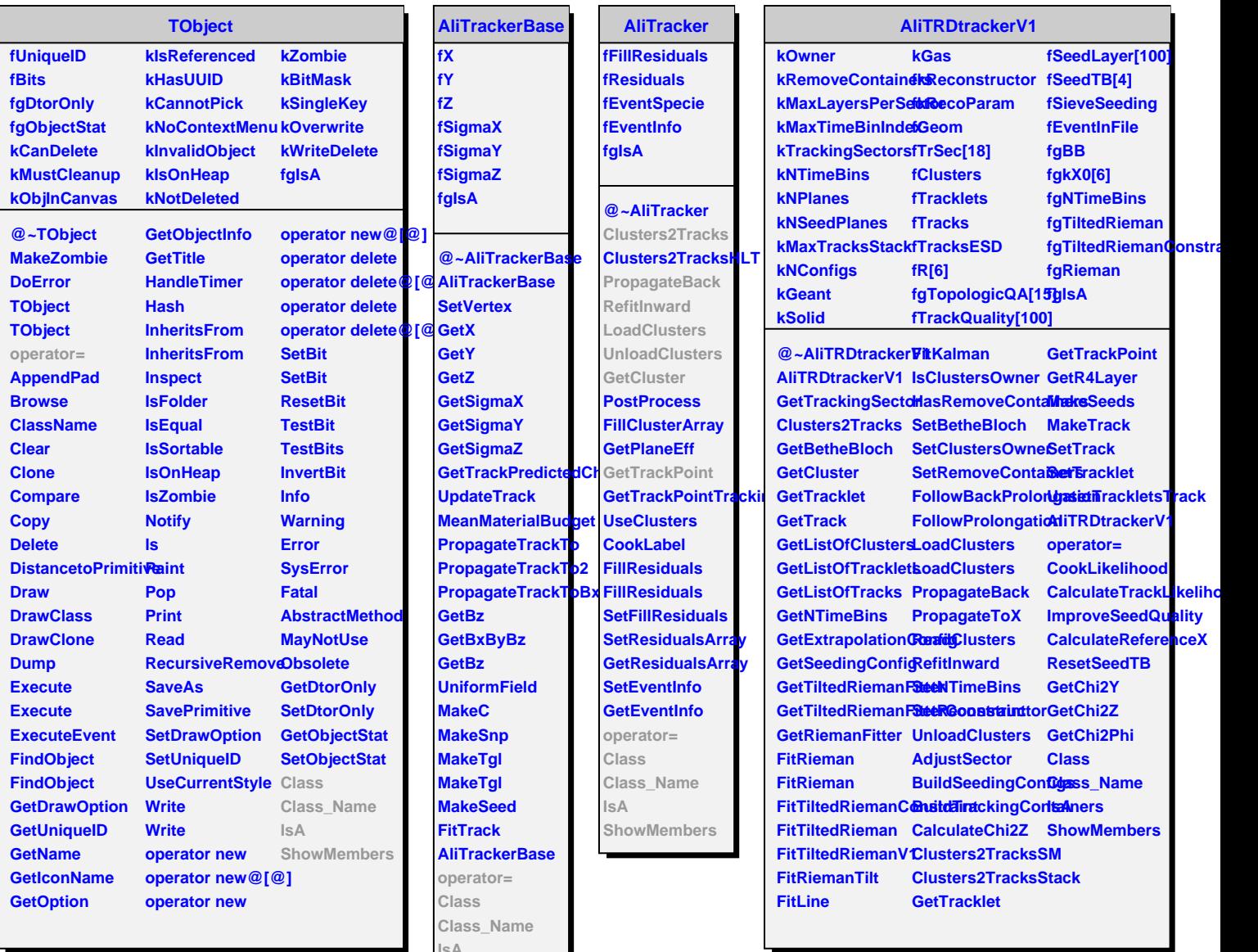

**IsA ShowMembers**